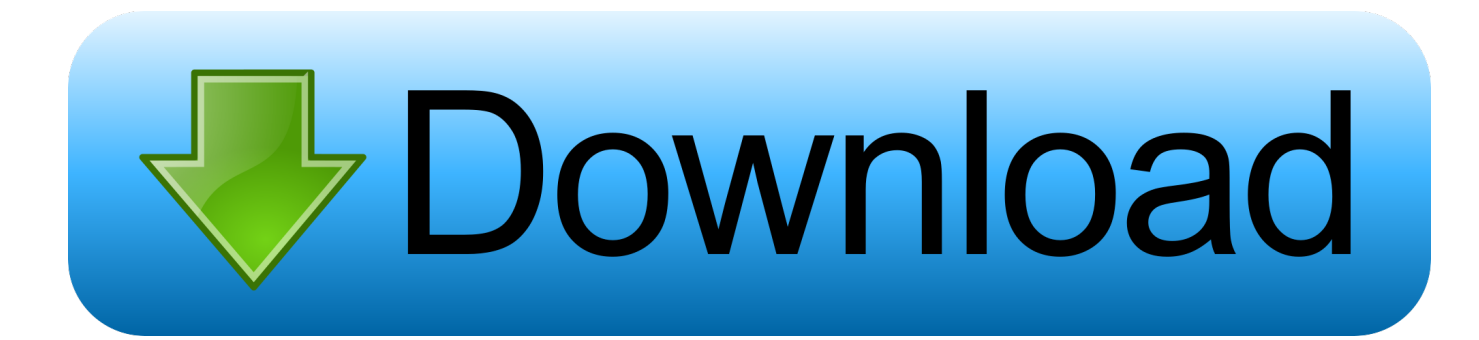

## [Scaricare Maya 2008 Codice Di Attivazione 32 Bits](http://fancli.com/179why)

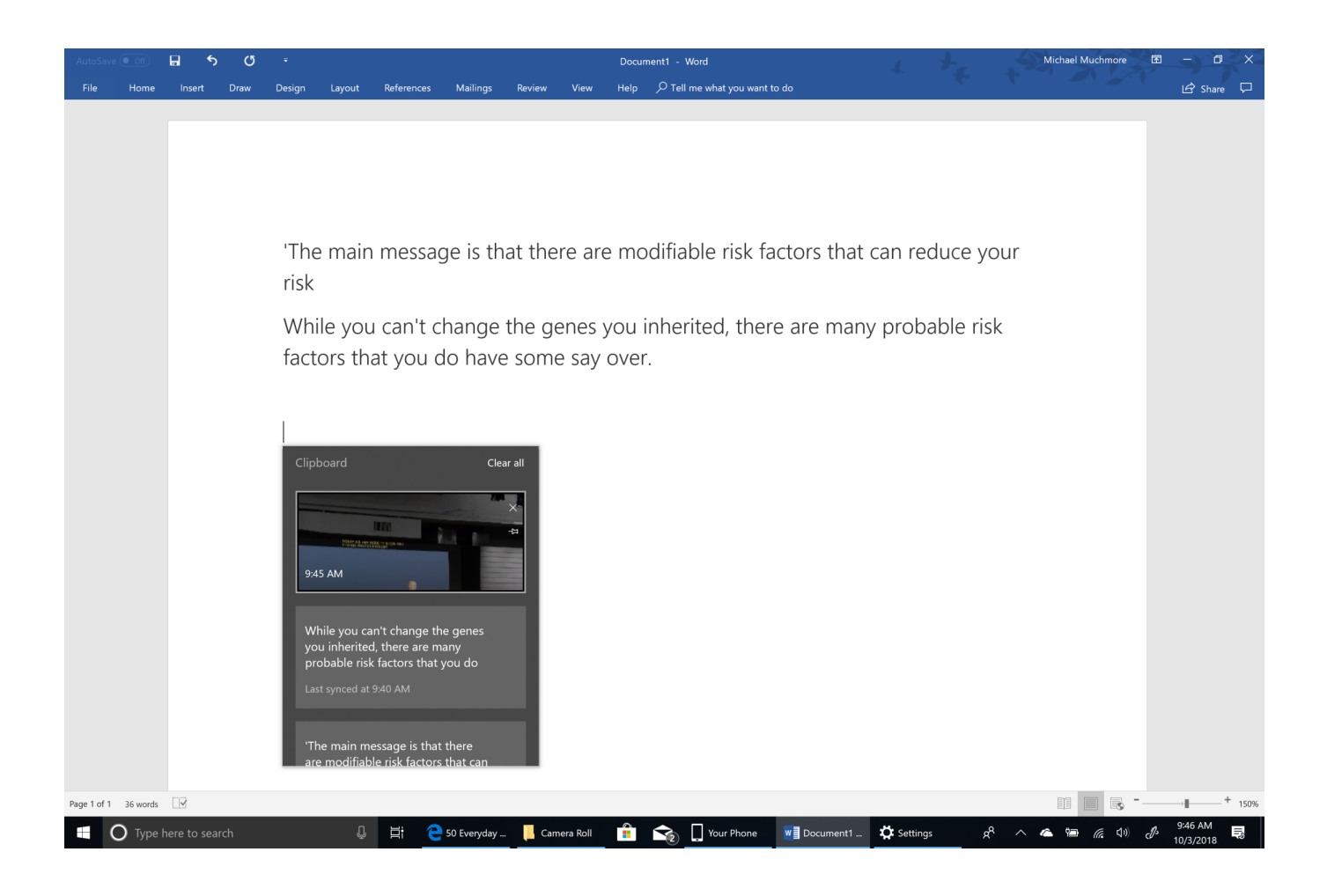

[Scaricare Maya 2008 Codice Di Attivazione 32 Bits](http://fancli.com/179why)

![](_page_1_Picture_0.jpeg)

Download CAD files and utilities 3ds Max, Maya, Mudbox, MotionBuilder, VRED ... MAXtreme 11 driver (accelerator) for 3ds max 2009, 2008, 9 on NVidia FX Quadro graphics cards ... Autodesk 3ds Max 2012 Service Pack 2 (32-bit), incl. SP1 .... Il mio consiglio, se ti trovi fuori dal Regno Unito ti raccomando di attivare la tua "goodybag" un giorno prima del viaggio. Codice di attivazione. Inserisci il codice .... Autodesk 3D Studio Max 2009 32 & 64 bit. Download : ... Autodesk Maya Unlimited 2008 ... http://rapidshare.com/files/10566153...2008.part5.rar. Or 32 bit:. 657D1 - Autodesk Maya 2012 ... Selezionare "Ho un codice di attivazione da Autodesk" Una volta arrivati alla schermata di attivazione: Aprire XFORCE Keygen 32bit se si installa una ... DOWNLOAD X-FORCE 32 BIT.. Scaricare il software dal TORRENT FILE DOWNLOAD; Installare Autocad ... Keygen e incollatelo come codice di attivazione offline di AutoCad.. I codici di richiesta sono necessari solo se si dispone di software con licenza permanente e si deve richiedere un codice di attivazione per attivare manualmente .... Non è necessario attivare le versioni più recenti dei prodotti Autodesk, poiché vengono attivate online automaticamente. Tuttavia, potrebbe essere necessario ... a49d837719